### **Amt für Informatik**

Autor: Thomas Reinhart | Version: V.1.3 | 31.05.18

Seite - 1 -

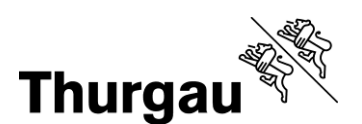

Amt für Informatik, 8570 Weinfelden

# **Bestellung des Personalhandbuchs (für öffentlich-rechtliche Körperschaften)**

# **Produktebeschreibung**

#### **Personalhandbuch KVTG - Vollversion (für öffentlich-rechtliche Körperschaften)**

Das Personalhandbuch der Kantonalen Verwaltung Thurgau enthält:

- Sammlung aller Links zu allen einschlägigen Rechtsgrundlagen, welche das Personal- und Besoldungsrecht der Kantonalen Verwaltung Thurgau definiert.
- Merkblätter für den Vollzug (Anleitungen, Interpretationshilfen, Checklisten etc.)
- Besoldungstabellen für Verwaltung und Lehrpersonal
- Betriebliches Gesundheitswesen (Merkblätter, Checklisten etc.)

Die Kosten von Fr. 200.-- umfassen die Gebühr für das ganze Jahr bzw. bei Erstregistrierung für das angebrochene Jahr inkl. Registrierungsgebühren. Die Abrechnung erfolgt im ersten Quartal beziehungsweise nach dem erstmaligen Freischalten. Durch Beendigung des Vertragsverhältnisses entsteht kein Anspruch auf Rückerstattung der Jahresgebühr.

#### **Personalhandbuch KVTG - Auszug Basistabellen Besoldung & Arbeitszeit (für öffentlich-rechtliche Körperschaften)**

Das Produkt "Auszug Personalhandbuch KVTG" ist unentgeltlich, enthält aber einzig die Haupttabellen des Besoldungssystems der Kantonalen Verwaltung Thurgau sowie die Haupttabellen zur Jahresarbeitszeit (nicht enthalten sind in diesem Auszug die Besoldungstabellen für Lehrpersonal).

#### **Allgemeine Bedingungen / Bemerkungen**

- Der Kunde erwirbt sich mit der Bestellung das Recht, über ein kundenspezifisches Login mit Kennwort auf die gewählte Informationssammlung zugreifen zu können, sich Objekte herunterzuladen und für die eigene Organisation ganz, teilweise oder in Anlehnung daran verwenden zu können.
- Der Kunde verpflichtet sich, Inhalte aus dem Personalhandbuch nicht für Zwecke ausserhalb seines Berufsumfeldes an Dritte zu verteilen.
- Bei Fragen zum Personalhandbuch wenden Sie sich an das Personalamt unter 058 / 345 66 99.

#### *Hinweis betreffend Login Informatik Thurgau*

*Sofern Sie bereits über ein persönliches Login für Zugriffe auf unsere Umgebung verfügen, geben Sie dieses bitte in den Zusatzangaben an.*

## **Amt für Informatik**

Autor: Thomas Reinhart | Version: V.1.3 | 31.05.18

Seite - 2 -

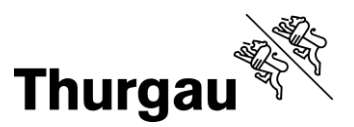

Als öffentlich-rechtliche Körperschaft können Sie das Personalhandbuch wie folgt bestellen:

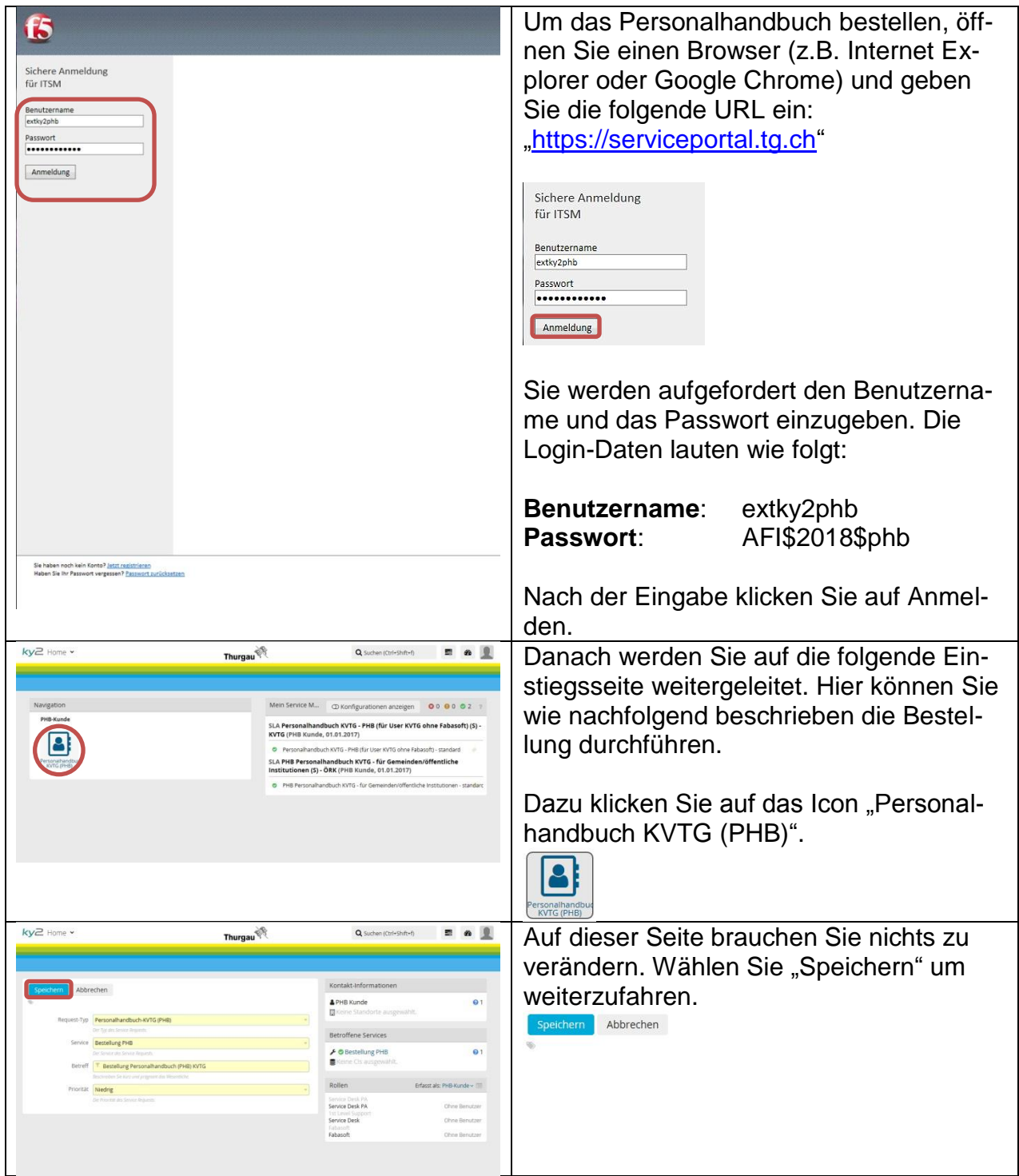

Autor: Thomas Reinhart | Version: V.1.3 | 31.05.18

Seite - 3 -

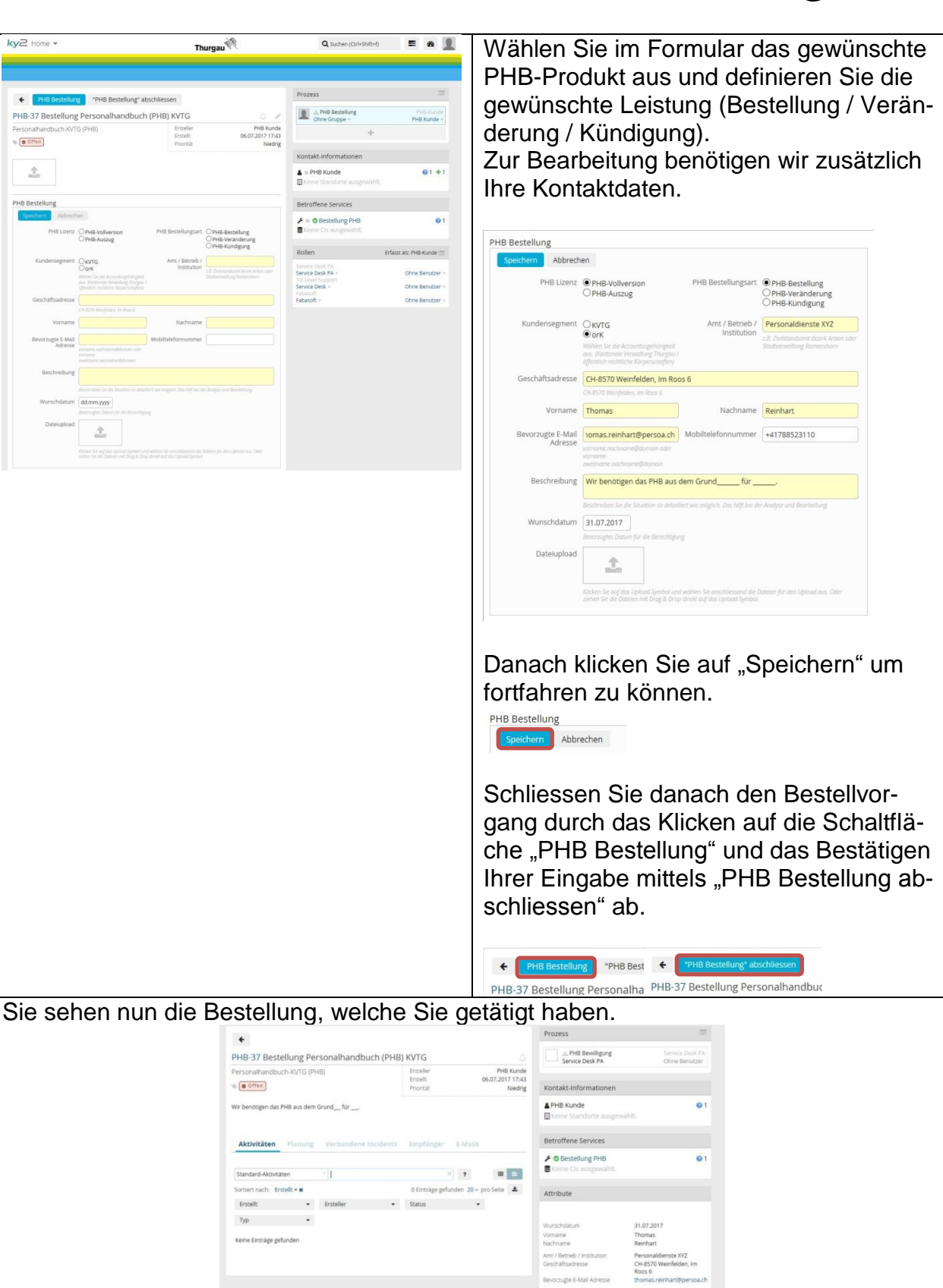

**Thurgau**